Smartes Aquarium **L**iving **i**n a **s**mart **t**ank - Meilenstein 3 -

> Team: Hendrik Seemann Katrin Moritz Sebastian Frisch Lydia Pflug Julian Seibert

### **Gliederung**

- 1. Architektur
- 2. Datenpakete
- 3. Discovery
- 4. Aktueller Stand
- 5. Liveshow
- 6. Ausblick

#### 1. Architektur

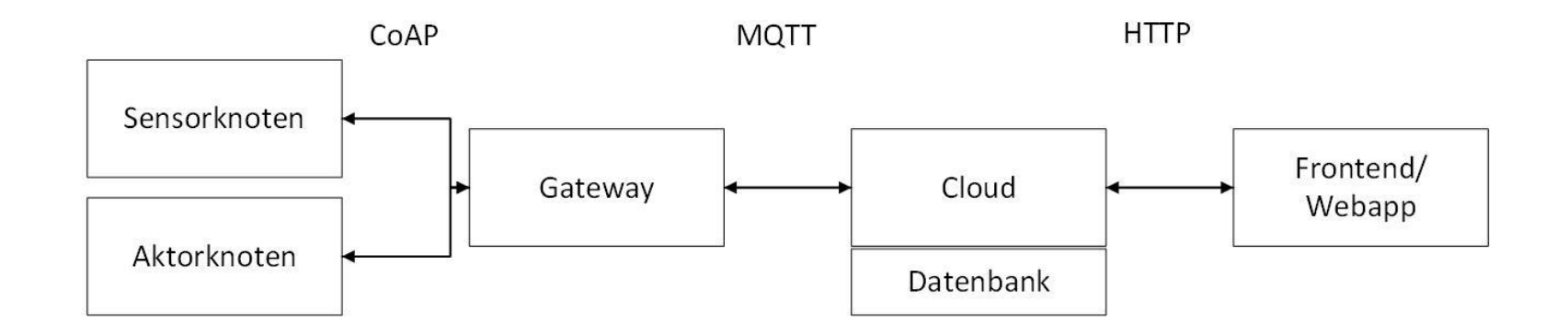

#### 1. Architektur (2)

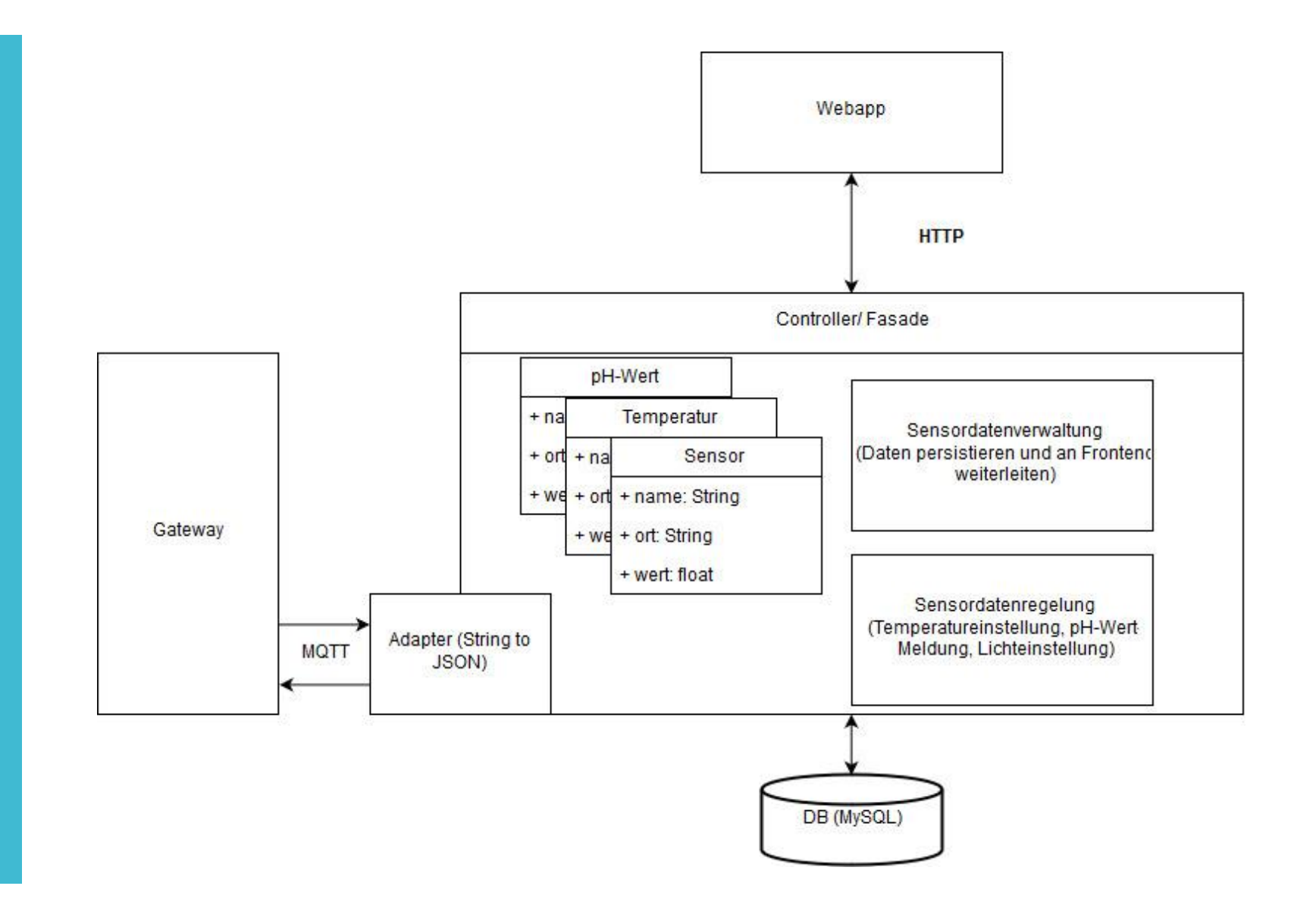

#### 2. Datenpakete

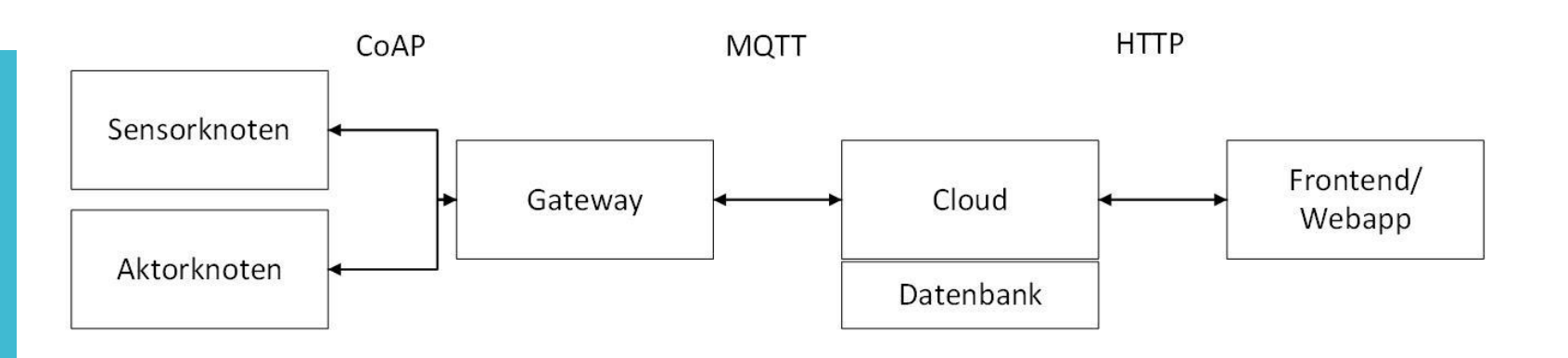

- CoAP: JSON-Format
	- $\{$ <sub>u</sub>value": 23, umessage":  $_{1}$ ok"}
- MQTT: JSON-Format
	- {sensor:"ao1so1", typ:"temp", value: [23], timestamp:"yyyy-mm-dd hh:mm"}
- HTTP: JSON-Format
	- {sensor:"ao1so1", typ:"temp", value: [23], timestamp:"yyyy-mm-dd hh:mm"}

#### 3. Discovery

- $1.$  Ping auf "ffo $2::1"$
- 2. Liste von Adressen
- 3. GET auf <adresse>/status
- 4. Liste von URIs
	- Bsp.: /light
	- Bsp.: /temp
- 5. GET auf <adresse>/light
	- Bsp.: sensor: /light/rgb: [GET]
	- Bsp.: actuator: /light/red: [GET, PUT]

#### 4. Aktueller Stand

- Sensoren
	- Messung der Temperatur
	- Messung der Lichtfarbe
- Aktoren
	- Ansteuern des LED-Bandes
	- Ansteuern des Heizstabes über schaltbare Steckdose
	- LED-Bar zeigt Temperatur im Verhältnis an
- Gateway
	- Abfrage der Daten vom Sensorknoten
	- Setzen des LED-Bandes in Abhängigkeit des RGB-Sensors
- Cloud/Datenbank
	- Daten über MQTT empfangen und in Datenbank speichern
	- Daten stehen für Frontend zu Verfügung
- Frontend
	- Daten über HTTP abfragen und darstellen

# 5. Live Show

#### 6. Ausblick

- Regelung der Temperatur
- Regelung des Lichtes
- Fertigstellen des pH-Treibers
- Ausbau der Website (Einstellungen, Statistiken)
- Aktoransteuerung von der Website aus

## Vielen Dank für die Aufmerksamkeit Team: Hendrik Seemann

Katrin Moritz Sebastian Frisch Lydia Pflug Julian Seibert